## Acesso ao SEI – Peticionamento novo

[https://sei.infraestrutura.gov.br/controlador\\_externo.php?acao=usuario\\_externo\\_logar&id\\_orgao\\_acesso\\_externo=0](https://sei.infraestrutura.gov.br/controlador_externo.php?acao=usuario_externo_logar&id_orgao_acesso_externo=0)

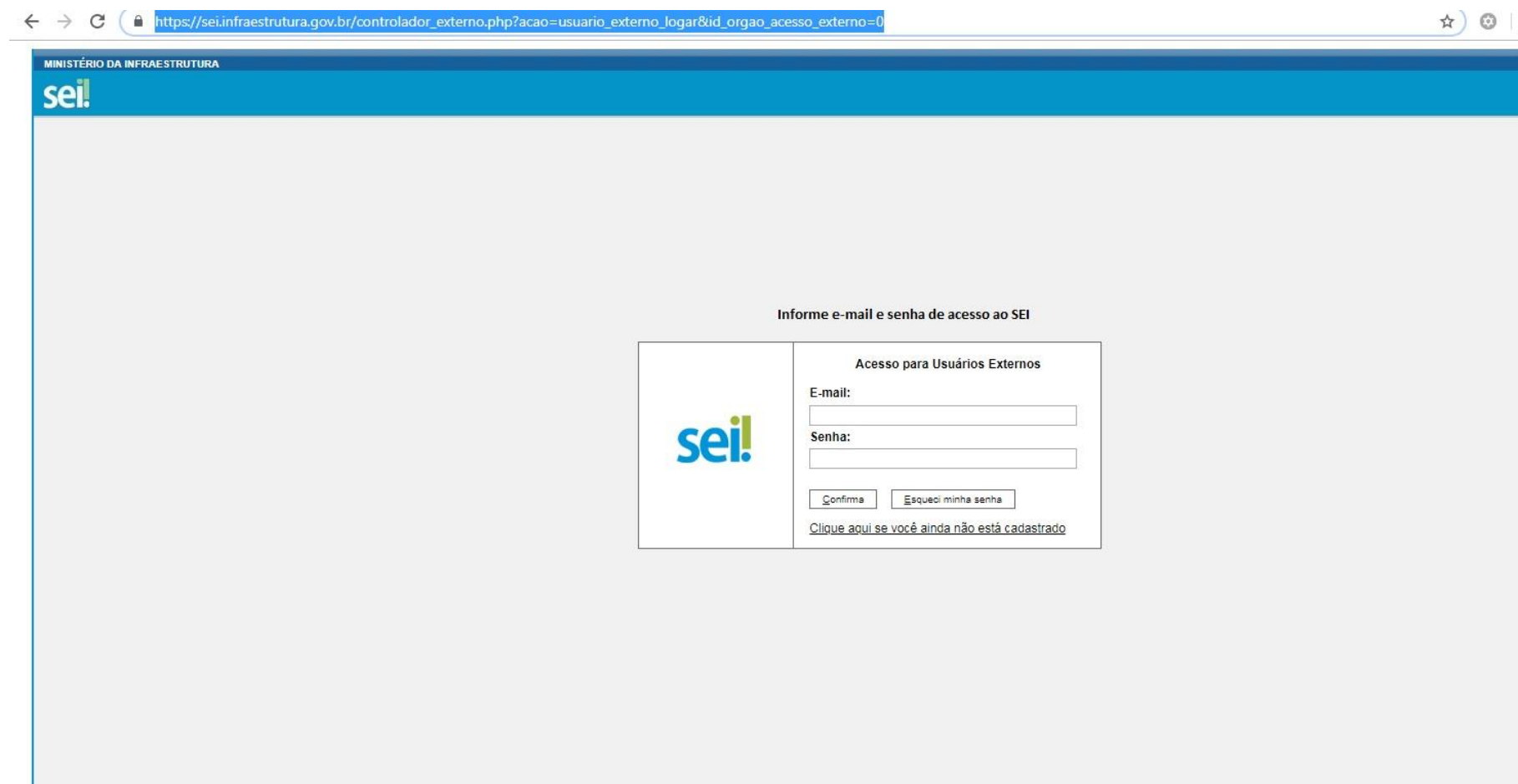

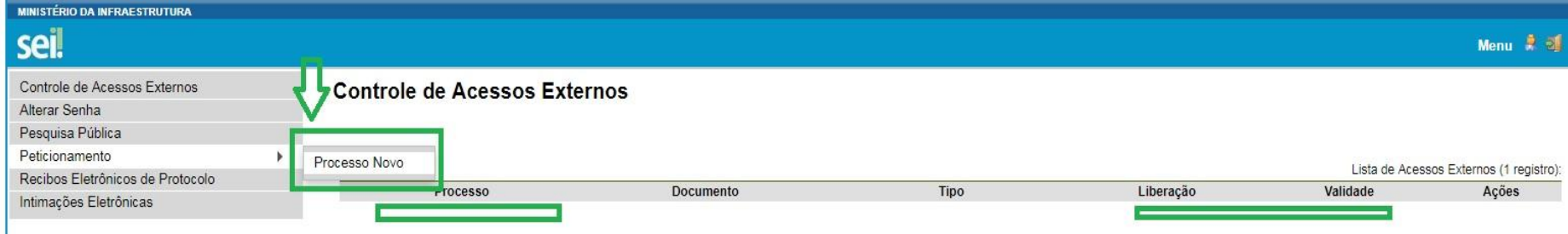

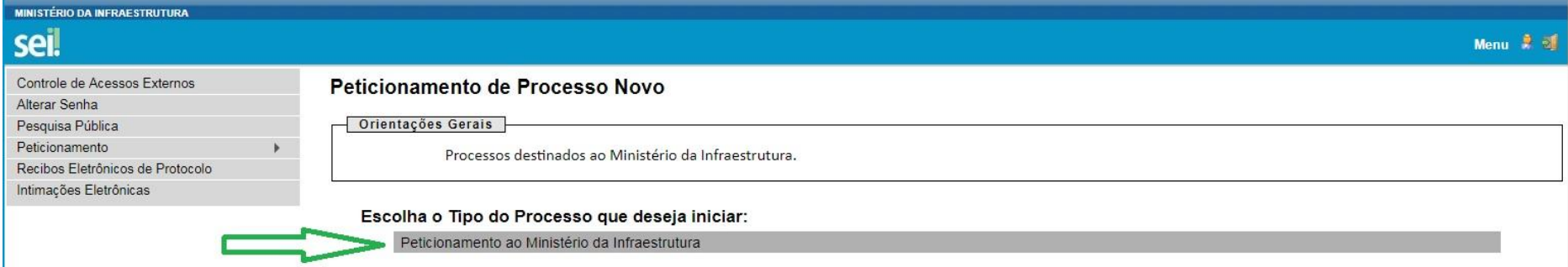

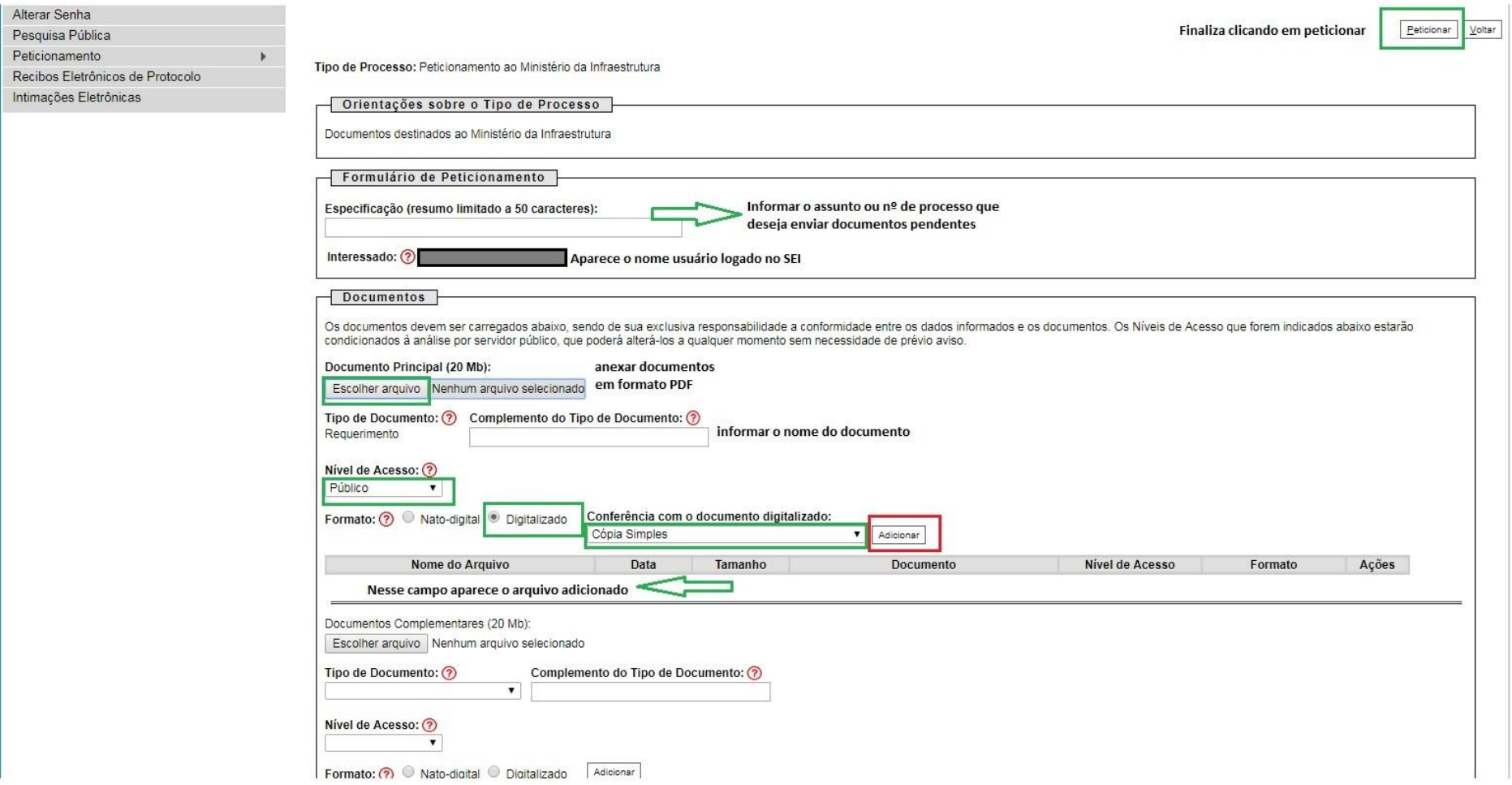

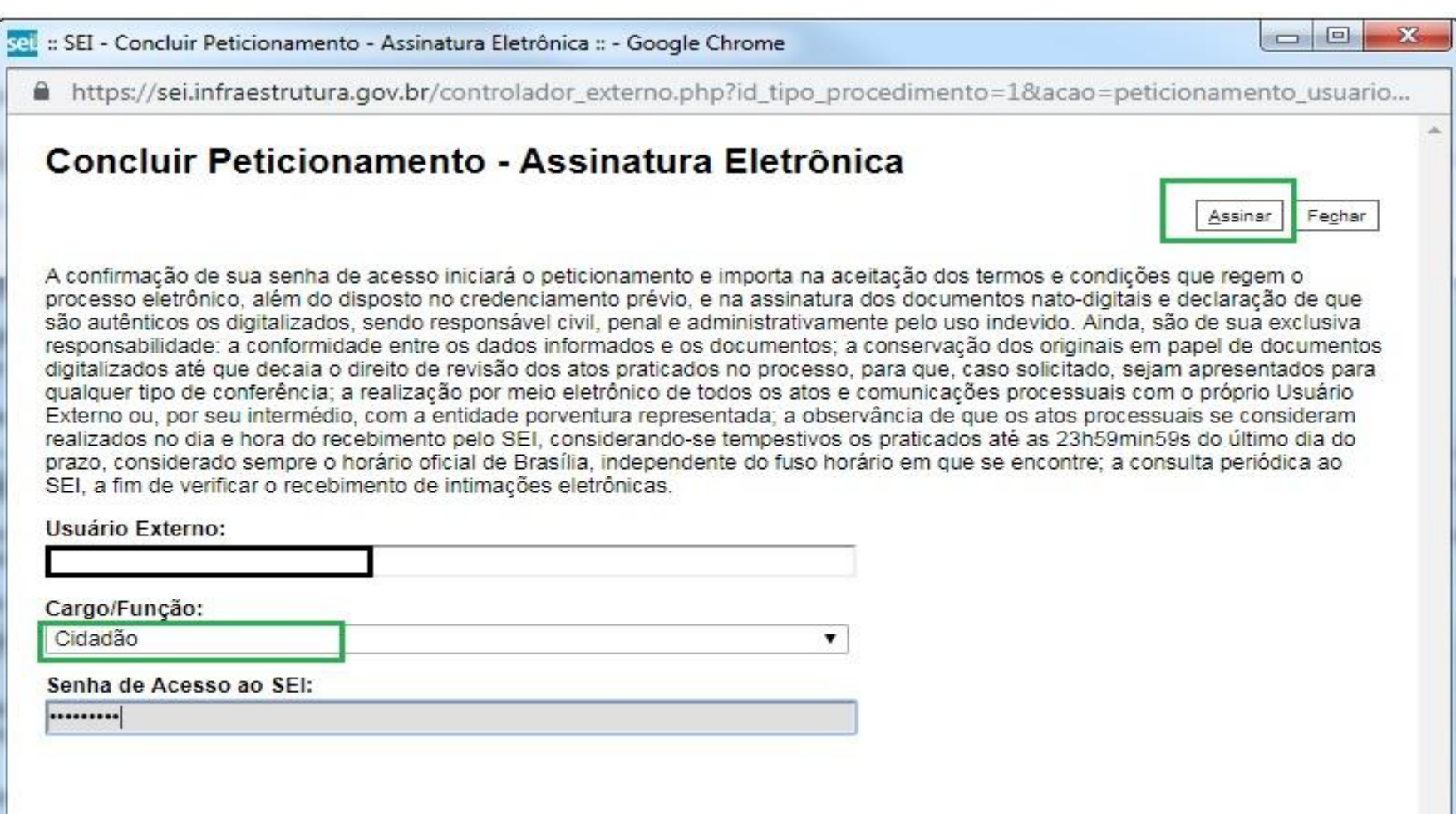